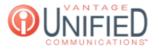

## How can I update where I can make international calls to?

🖹 54 🛗 Fri, Feb 2, 2024 🖿 Account Administration

## Question

How can I update where I can make international calls to?

## Answer

The Intl ACL (International Access Control List) tab will display a list of countries selected and available for international calling. A large list of available countries is present to be selected as countries that can be called. To add a country, click on the one you would like to move over and click the to place it in the Selected Countries table. If you would like to remove a country, click the to place it back into the Available Countries table.

| < es               | Holidays      | SAC Config | Directories | Intl ACL            | VM Distribution | Blacklist | 1 | 1 |
|--------------------|---------------|------------|-------------|---------------------|-----------------|-----------|---|---|
| Inte               | rnational A   | CL         |             |                     |                 |           |   |   |
| Selected Countries |               |            |             | Available Countries |                 |           |   |   |
|                    | Canada        |            | +           | Argent              | Argentina       |           |   |   |
|                    | France        |            | <b>&gt;</b> | Aruba               | Aruba           |           |   |   |
|                    | Guatemala     |            |             | Australia           |                 |           |   |   |
|                    | Ireland       |            |             | Austria             | a               |           |   |   |
|                    | United Kingdo | om         |             | Bahamas             |                 |           |   |   |
|                    |               |            |             | Bahra               | in              |           |   |   |
|                    |               |            |             | Bangla              | adesh           |           |   |   |
|                    |               |            |             | Barba               | dos             |           |   |   |

SelectedCountries which have been chosen from the available countries on the right side and which can be called.CountriesCountries that are available to be chosen and moved over to the authorized list of selected countries.AvailableCountries that are available to be chosen and moved over to the authorized list of selected countries.CountriesNOTE: Only users with the customer Admin role have the ability to make adjustments to the Intl ACL.

## **Applies To**

Partner Admin User